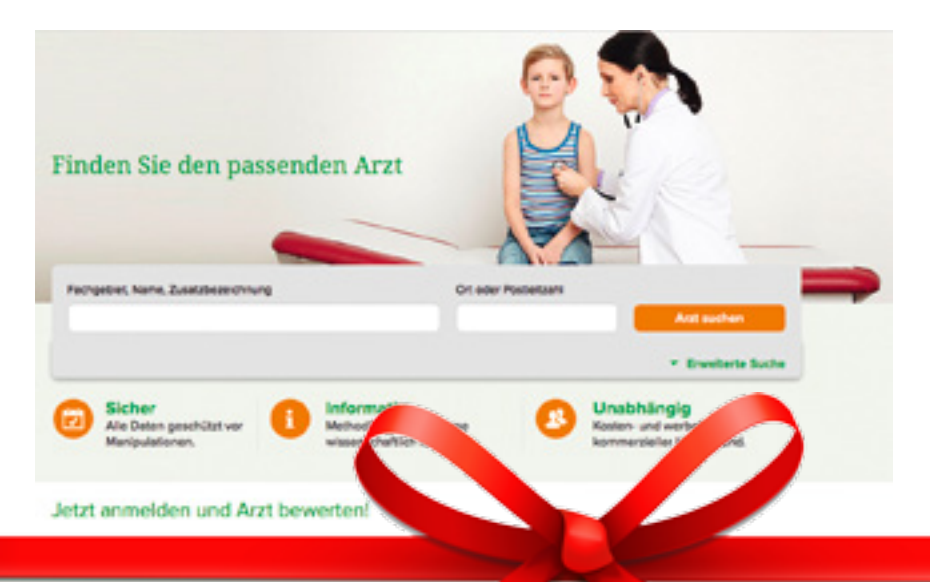

gen oder den Kinderarztvertrag in Bayern. Weitere Informationen für andere Regionen und Verträge sollen Schritt für Schritt ergänzt werden.

Von der ehrlichen und fairen Rückmeldung der Patienten im AOK-Arztnavigator kann auch Ihre Praxis profitieren: Die Ergebnisse der wissenschaftlich fundierten Befragung helfen Ihnen, sich und Ihre Praxis weiter zu verbessern. Die Patienten geben über einen differenzierten Fragebogen Auskunft zu ihren Erfahrungen mit "Praxis und Personal", "Arztkommunikation", "Behandlung" und "Gesamteindruck".

## **Services nutzen**

Im persönlichen Arztbereich des Portals können Ärzte zudem verschiedene Services nutzen: Sie können Korrekturwünsche zu ihrem Eintrag mitteilen, Befragungsergebnisse kommentieren oder Fotos hochladen. Zudem können sie E-Mail-Benachrichtigungen über neu eingehende Beurteilungen abonnieren oder Materialien zur Information der Patienten bestellen. Um Manipulationen zu vermeiden, ist für einige Angebote eine Authentifizierung nötig. So wird zum Beispiel sichergestellt, dass ein Kommentar auch wirklich von dem jeweiligen Arzt stammt. Zum persönlichen Arztbereich gelangen Sie, indem Sie den Arztnamen und den Ort in die Suchfelder eingeben. In der Ergebnisliste klicken Sie den Eintrag Ihrer Praxis an und scrollen nach unten, bis das Feld "Ihr persönlicher Arztbereich" erscheint. Der AOK-Arztnavigator auf Basis der Weissen Liste hat gegenüber anderen Portalen viele Pluspunkte: Er ist kostenund werbefrei, bezahlte Einträge sind nicht möglich. Erst nach Erreichen einer Mindestzahl von fünf Bewertungen pro Arzt werden die Ergebnisse veröffentlicht. Und durch ein spezielles Registrierungsverfahren ist gewährleistet, dass ein- und derselbe Patient einen Arzt nicht mehrfach bewerten kann. Eine Aktualisierung der eigenen Bewertung ist dagegen jederzeit möglich; die alte Bewertung wird dann einfach überschrieben. *PW*

## **AOK-Arztnavigator**

## **Neuer Look**

**Der AOK-Arztnavigator erscheint seit kurzer Zeit in neuem Gewand – die Einträge für die einzelnen Ärzte sind jetzt noch übersichtlicher und besser gestaltet. In mehreren Regionen wird jetzt auch die Teilnahme der Ärzte an AOK-Verträgen angezeigt.**

**A**lles neu macht der Mai: Der AOK-<br>Arztnavigator hat seit diesem Monat ein neues Gesicht. Das Arztbewertungsportal, das die Gesundheitskasse gemeinsam mit der Weissen Liste als Kooperationspartner anbietet, wurde "aufgeräumt" und übersichtlicher gestaltet. So gibt es auf der Startseite unter www.aok.de/arztnavi zum Beispiel nur noch ein einziges Eingabefeld für den Arztnamen oder das Fachgebiet beziehungsweise die Zusatzbezeichnung, nach denen gesucht wird. Auch die Bewertungsergebnisse von Ärzten, bei denen schon mehr als fünf Bewertungen vorliegen, werden nun in einem neuen "Look" angezeigt. Zudem ist der Arztnavigator nun auch auf mobilen Geräten wie Smartphones oder Tablet-Computern optimal nutzbar.

Insgesamt haben die Versicherten seit dem Start des Portals schon mehr als 295.000 Bewertungen abgegeben. Mehr als 78.000 Ärzte sind bereits beurteilt worden; für etwa 18.000 Ärzte mit über fünf Bewertungen sind die Ergebnisse im AOK-Arztnavigator abrufbar. Neben den Versicherten der AOK können sich auch Versicherte der BARMER GEK, der Techniker Krankenkasse und der Bertelsmann BKK über die Portale ihrer jeweiligen Kassen an der Arztbewertung beteiligen. Alle Ergebnisse fließen in einen gemeinsamen "Datenpool" ein und werden in den Portalen aller beteiligten Partner angezeigt.

Der AOK-Arztnavigator bietet seit Mai außerdem einen neuen Service: Für mehrere Bundesländer wird jetzt die Teilnahme von Ärzten an bestimmten Verträgen mit der AOK angezeigt. Das gilt zum Beispiel für die Hausarztverträge in Baden-Württemberg, Berlin, Brandenburg, Hessen, Sachsen und Thürin-